## **Traffic Light**

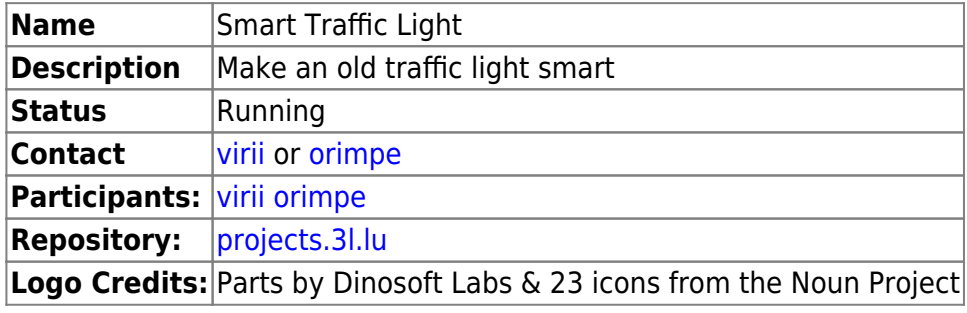

From: <https://wiki.c3l.lu/> - **Chaos Computer Club Lëtzebuerg**

Permanent link: **<https://wiki.c3l.lu/doku.php?id=projects:hardware:traffic-light&rev=1558263086>**

Last update: **2019/05/19 12:51**

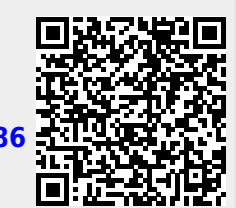

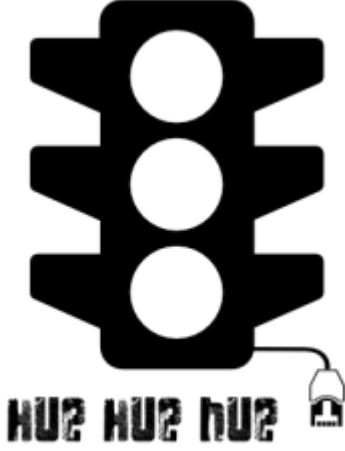

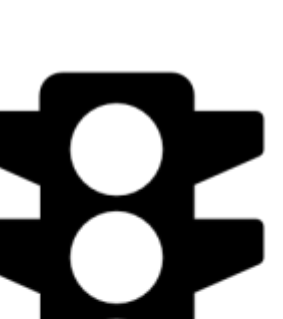